Министерство науки и высшего образования Российской Федерации федеральное государственное бюджетное образовательное учреждение высшего образования «Санкт-Петербургский государственный университет промышленных технологий и дизайна» (СПбГУПТД)

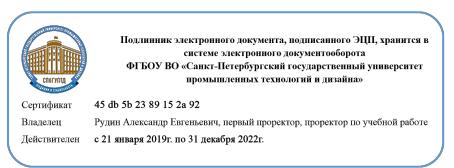

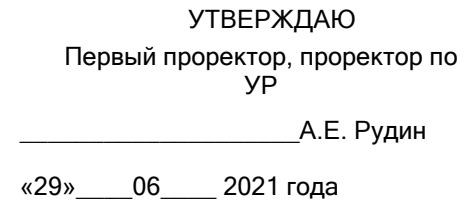

# **Рабочая программа дисциплины**

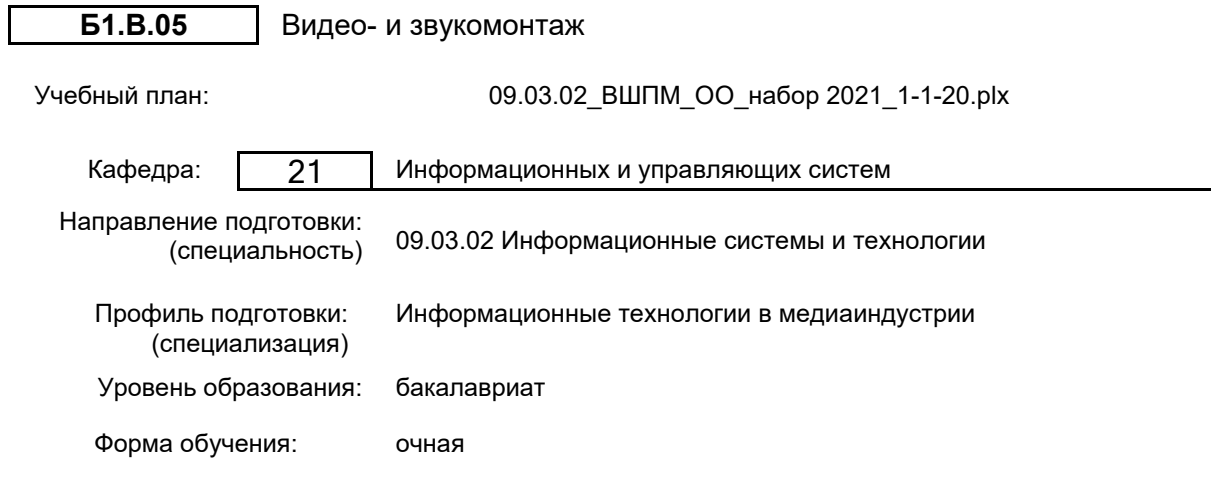

# **План учебного процесса**

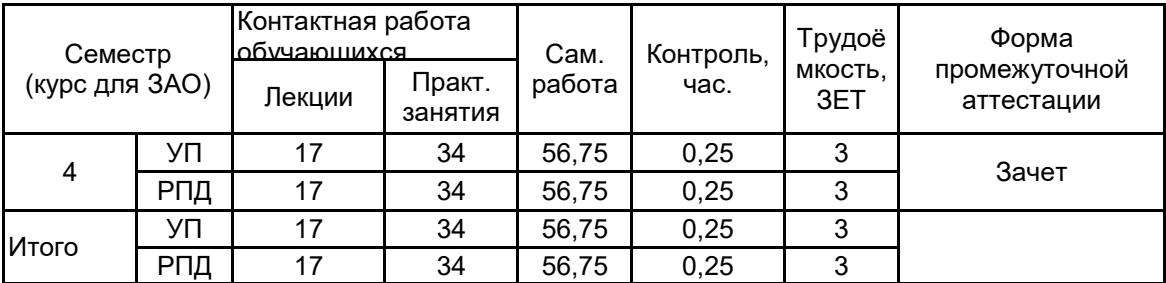

Рабочая программа дисциплины составлена в соответствии с федеральным государственным образовательным стандартом высшего образования по направлению подготовки 09.03.02 Информационные системы и технологии, утверждённым приказом Министерства образования и науки Российской Федерации от 19.09.2017 г. № 926

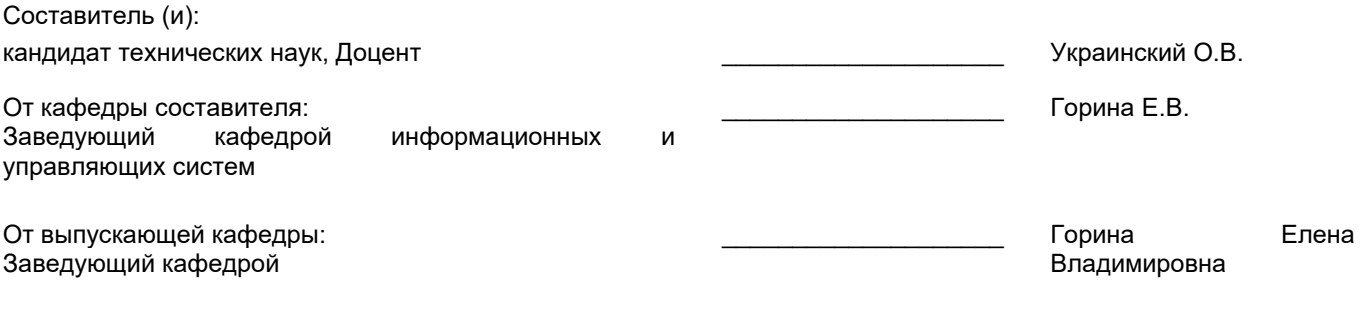

\_\_\_\_\_\_\_\_\_\_\_\_\_\_\_\_\_\_\_\_\_\_\_\_\_\_\_\_\_\_\_\_\_\_\_\_\_\_\_\_\_\_\_\_\_\_\_\_\_\_\_\_\_\_\_\_\_\_\_\_\_\_\_\_

Методический отдел:

#### **1 ВВЕДЕНИЕ К РАБОЧЕЙ ПРОГРАММЕ ДИСЦИПЛИНЫ**

**1.1 Цель дисциплины:** Сформировать компетенции обучающегося в области информационных технологий хранения мультимедийной информации и обработки мультимедийной продукции, позволяющие проявить у обучающихся готовность и способность применять знания и умения в профессиональной деятельности.

# **1.2 Задачи дисциплины:**

- Изучить современные технологии хранения мультимедийной информации;
- Показать особенности в сфере применения мультимедийной информации;

• Изучить требования к оборудованию для работы, создания и хранения аудиовидеоматериалов.

#### **1.3 Требования к предварительной подготовке обучающегося:**

Предварительная подготовка предполагает создание основы для формирования компетенций, указанных в п. 2, при изучении дисциплин:

Русский язык и культура речи

Информационные технологии

Компьютерная графика

Введение в медиадизайн

#### **2 КОМПЕТЕНЦИИ ОБУЧАЮЩЕГОСЯ, ФОРМИРУЕМЫЕ В РЕЗУЛЬТАТЕ ОСВОЕНИЯ ДИСЦИПЛИНЫ**

#### **ПК-1: Способен осуществлять проектирование информационных ресурсов в сфере медиаиндустрии**

**Знать:** основные особенности формирования видеоизображения, написания сценария фильма, постановки и съемки видеоизображений; основные сведения о спецэффектах и их вставки в фильм; особенности, связанные с записью звука и его обработкой.

**Уметь:** формулировать и решать задачи проектирования информационных систем для решения задач в сфере медиадизайна объектов с использованием технологий, основанных на компьютерной, видео и аудио технике. **Владеть:** инструментальными прикладными программами для обработки аналоговых и видеоизображений, управления ими и организацией их хранения; навыками реализации видео роликов для web, ТВ и кино

представления, а также полноценных роликов для показа рекламы или на большом экране.

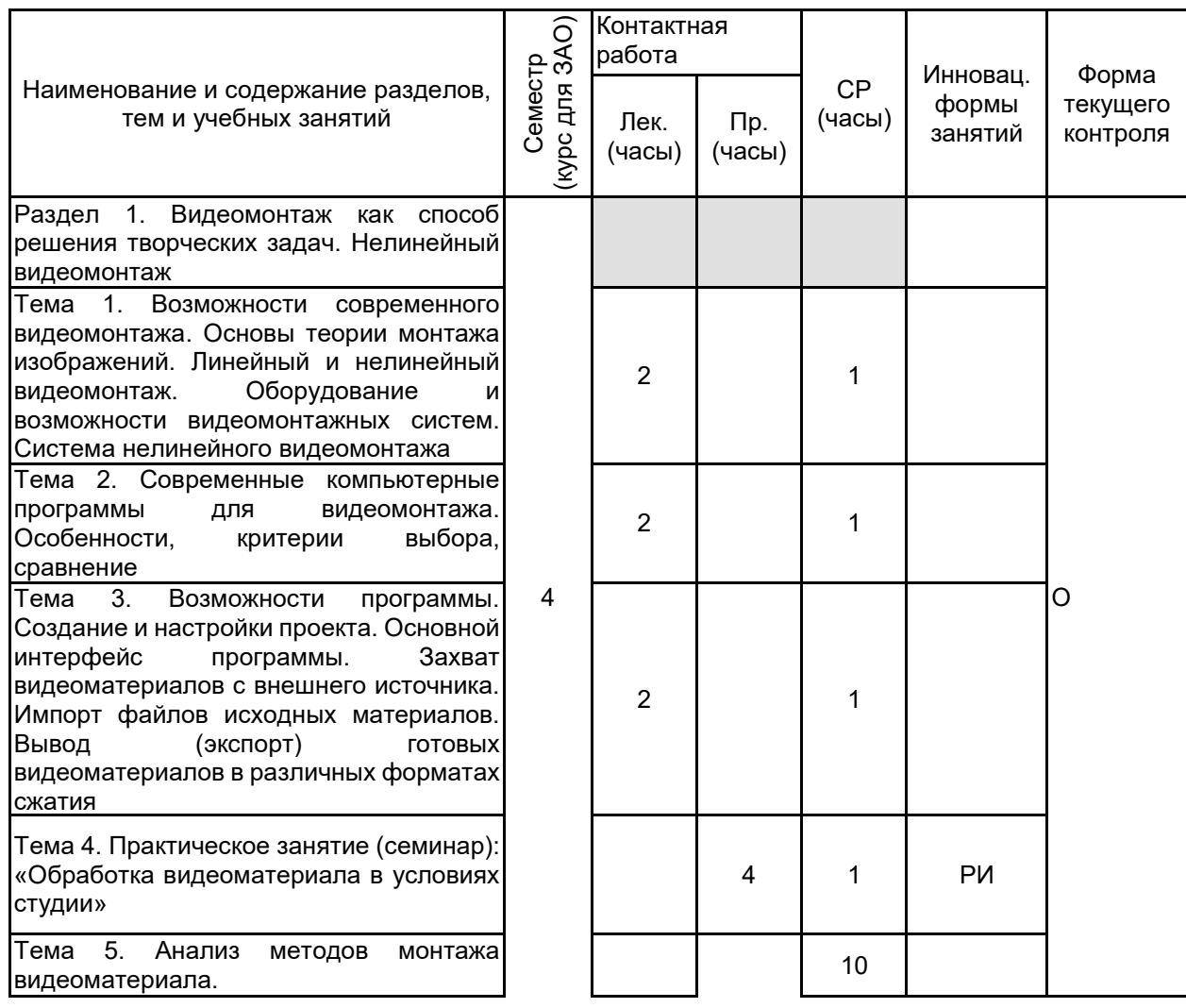

**3 РЕЗУЛЬТАТЫ ОБУЧЕНИЯ ПО ДИСЦИПЛИНЕ**

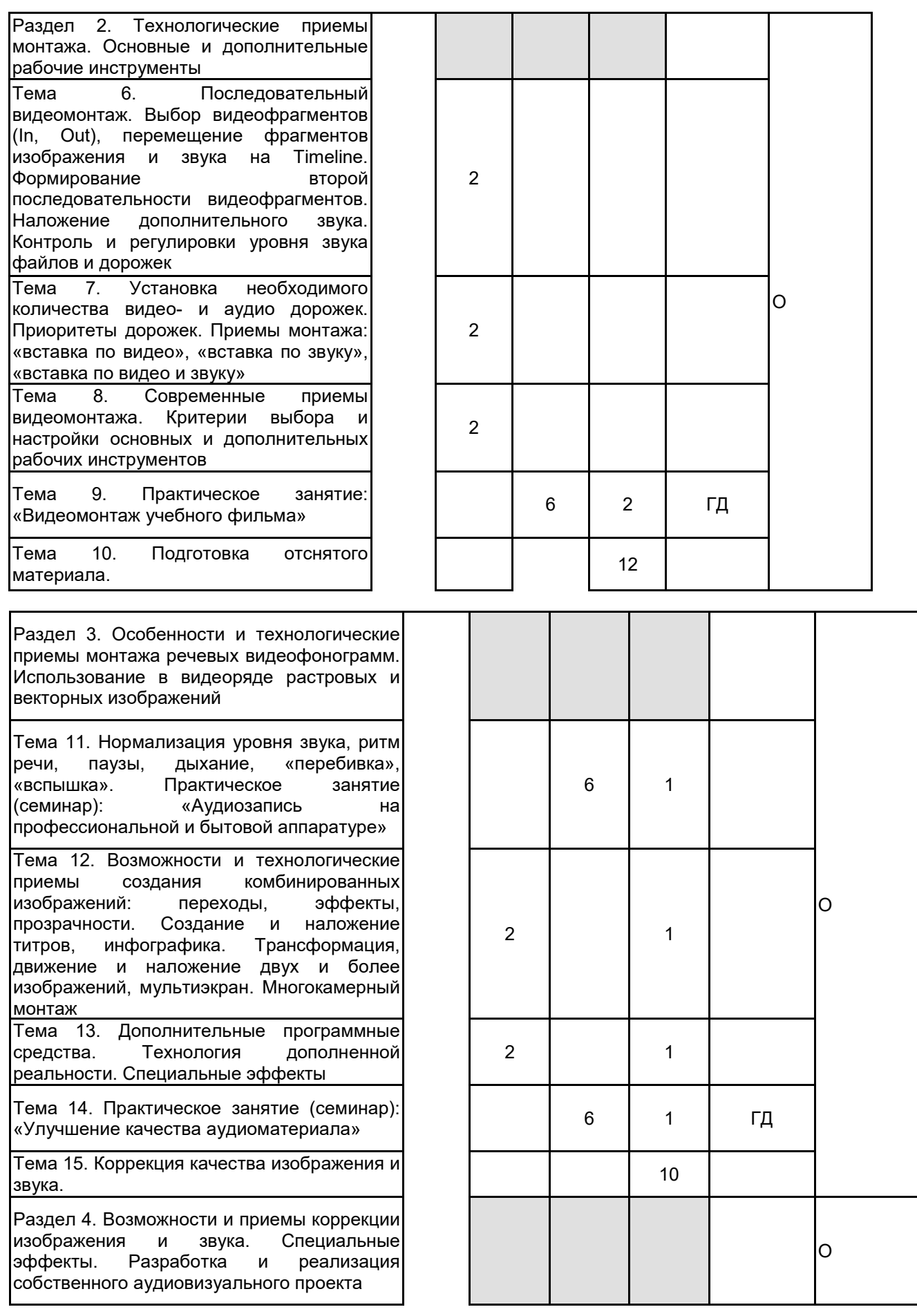

Тема 16. Создание видеосюжета с полным технологическим циклом производства: заявка на сюжет; сценарный план; видеосъемки; запись закадрового текста;<br>просмотр и расшифровка исходного просмотр и расшифровка материала; видеомонтаж; сдача (защита) готового сюжета. Практическое занятие<br>(семинар): «Сценарий и подготовка «Сценарий и подготовка видеоматериала»

Тема 17. Возможности и приемы коррекции яркости, контрастности и цветопередачи монтируемого изображения. Возможности и приемы коррекции композиции кадра. Возможности изменения скорости движения. Возможности применения специальных эффектов для изображения и звука. Практическое занятие (семинар): «Защита авторских прав, "водяные знаки"».

Тема 18. Перспективы развития систем аудио- и видеомонтажа. Программные средства аудио- и видеомонтажа на мобильных устройствах. Технические и программные средства выявления дефектов<br>монтажа м подлинности аудио- и подлинности аудио- и видеозаписей

Тема 19. Практическое занятие (семинар): «Современные методы коррекции качества видеопродукции»

Тема 20. Вставление "водяного знака" в учебный видеосюжет.

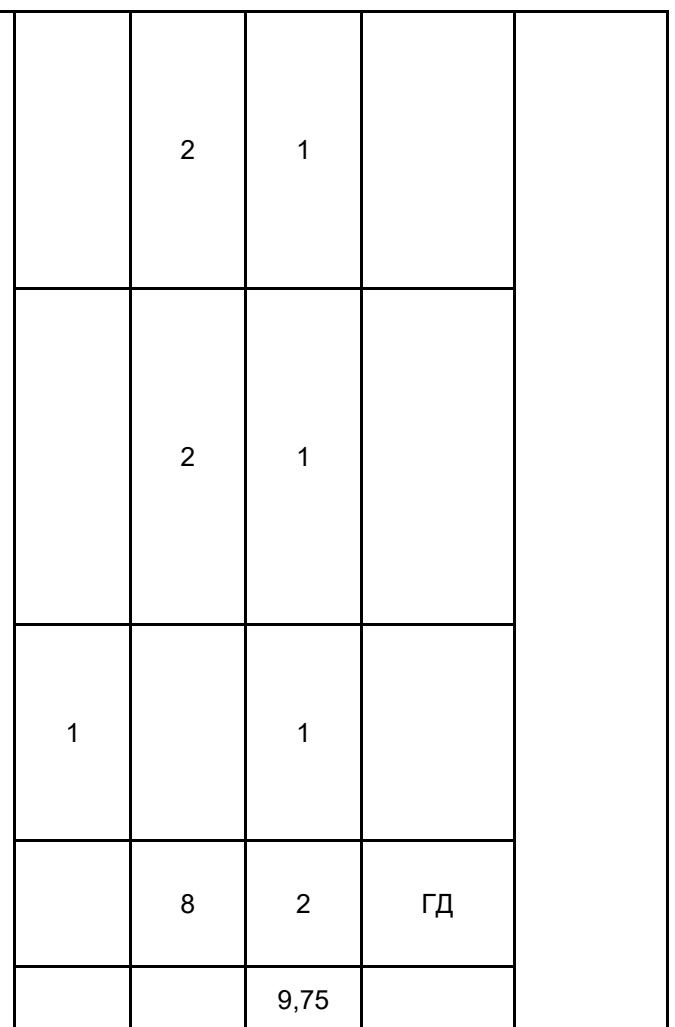

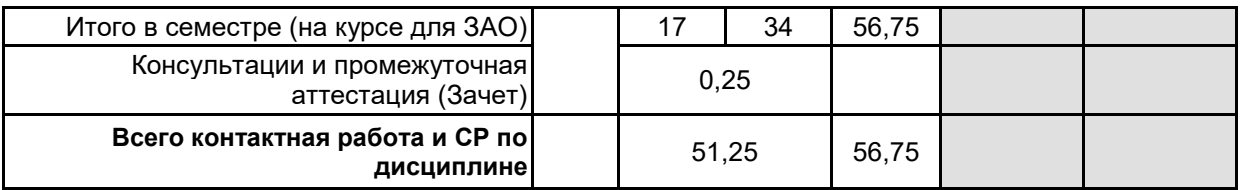

# **4 КУРСОВОЕ ПРОЕКТИРОВАНИЕ**

Курсовое проектирование учебным планом не предусмотрено

# **5. ФОНД ОЦЕНОЧНЫХ СРЕДСТВ ДЛЯ ПРОВЕДЕНИЯ ПРОМЕЖУТОЧНОЙ АТТЕСТАЦИИ**

#### **5.1 Описание показателей, критериев и системы оценивания результатов обучения 5.1.1 Показатели оценивания**

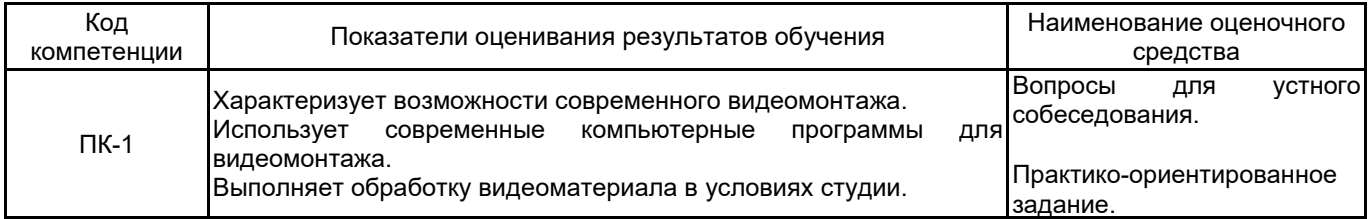

#### **5.1.2 Система и критерии оценивания**

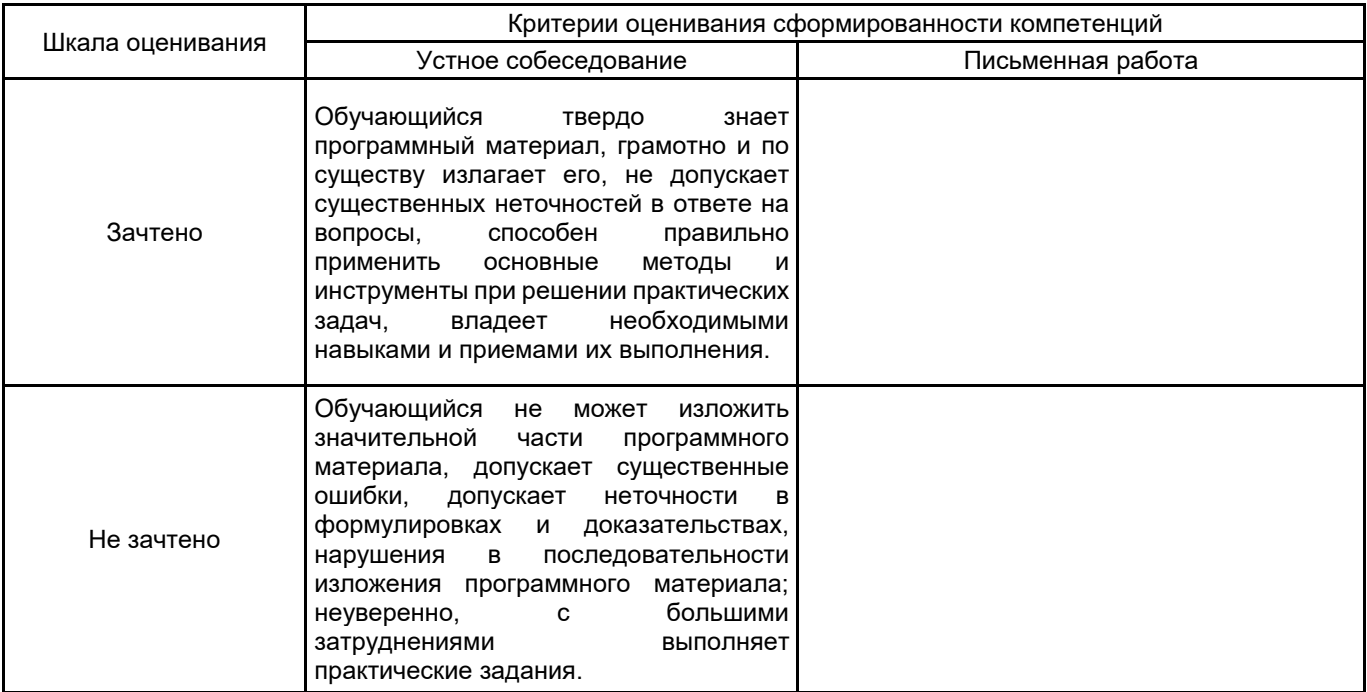

# **5.2 Типовые контрольные задания или иные материалы, необходимые для оценки знаний, умений, навыков и (или) опыта деятельности**

# **5.2.1 Перечень контрольных вопросов**

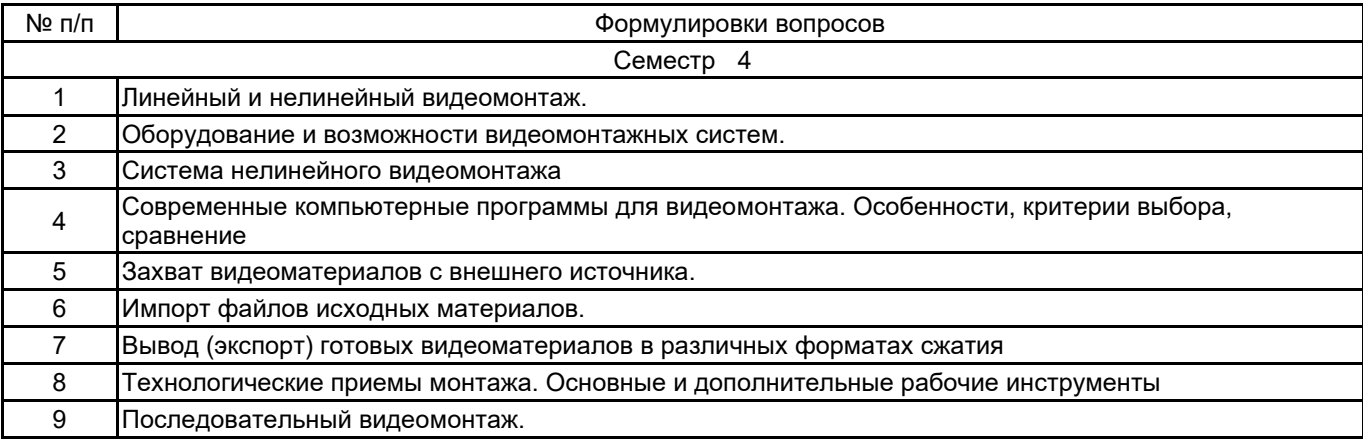

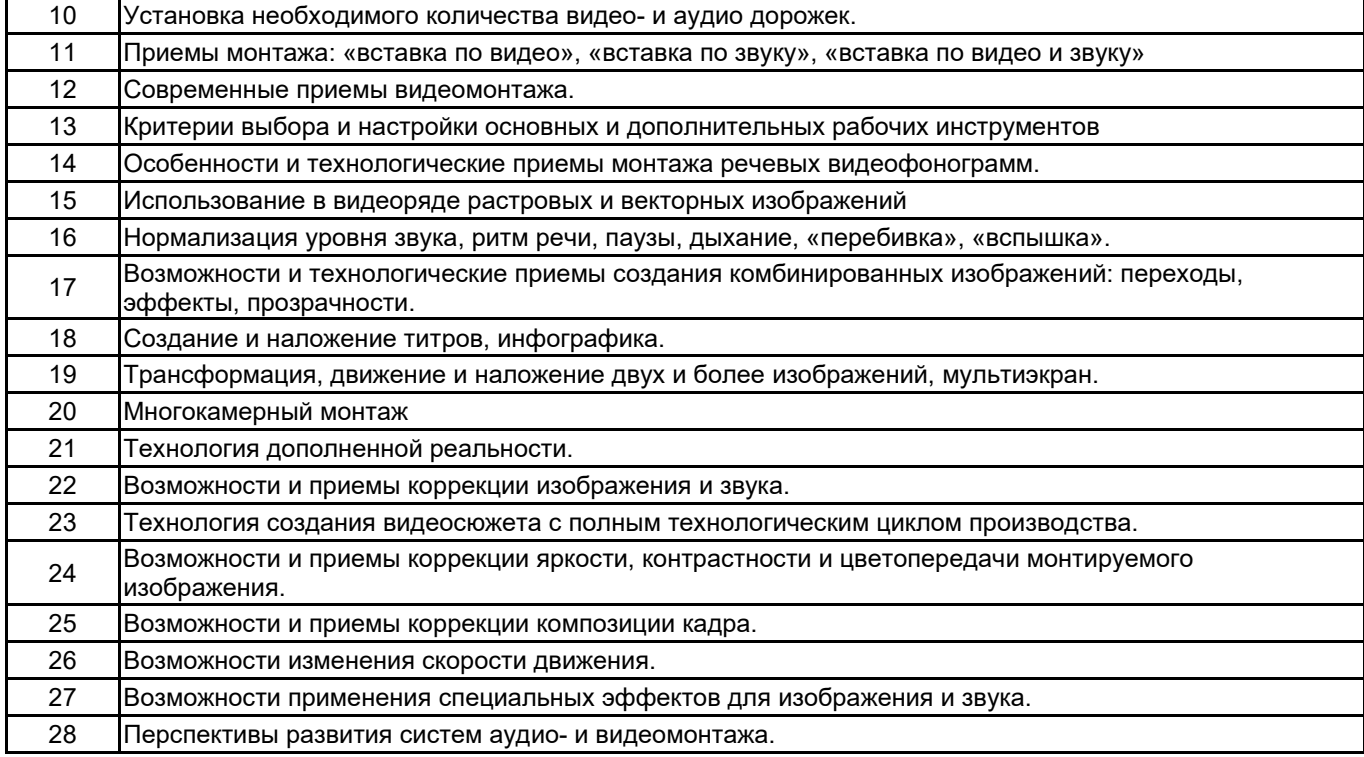

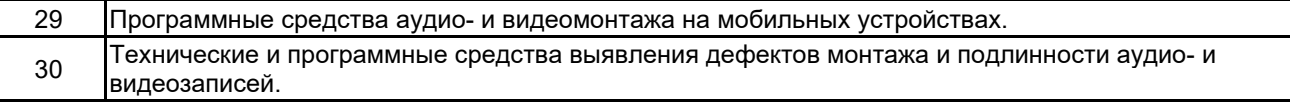

#### **5.2.2 Типовые тестовые задания**

Не предусмотрено.

# **5.2.3 Типовые практико-ориентированные задания (задачи, кейсы)**

- 1. Выполнить захват видеоматериалов с внешнего источника.
	- 2. Выполнить импорт файлов исходных материалов.
	- 3. Осуществить вывод (экспорт) готовых видеоматериалов в различных форматах сжатия.
- 4. Выполнить выбор видеофрагментов (In, Out) и перемещение фрагментов изображения и звука на

Timeline.

- 5. Сформировать вторую последовательность видеофрагментов.
- 6. Выполнить наложение дополнительного звука.
- 7. Установить заданное количество видео- и аудио дорожек.
- 8. Использовать в видеоряде растровые и векторные изображения.
- 9. Выполнить создание и наложение титров.
- 10. Осуществить трансформацию, движение и наложение двух изображений.

## **5.3 Методические материалы, определяющие процедуры оценивания знаний, умений, владений (навыков и (или) практического опыта деятельности)**

#### **5.3.1 Условия допуска обучающегося к промежуточной аттестации и порядок ликвидации академической задолженности**

Проведение промежуточной аттестации регламентировано локальным нормативным актом СПбГУПТД «Положение о проведении текущего контроля успеваемости и промежуточной аттестации обучающихся»

#### **5.3.2 Форма проведения промежуточной аттестации по дисциплине**

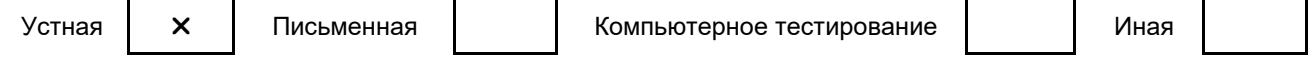

#### **5.3.3 Особенности проведения промежуточной аттестации по дисциплине**

При проведении зачета время, отводимое на подготовку к ответу, составляет не более 20 мин. Для выполнения практического задания обучающему предоставляется необходимая справочная информация. Сообщение результатов обучающемуся производится непосредственно после устного ответа.

# **6. УЧЕБНО-МЕТОДИЧЕСКОЕ И ИНФОРМАЦИОННОЕ ОБЕСПЕЧЕНИЕ ДИСЦИПЛИНЫ**

#### **6.1 Учебная литература**

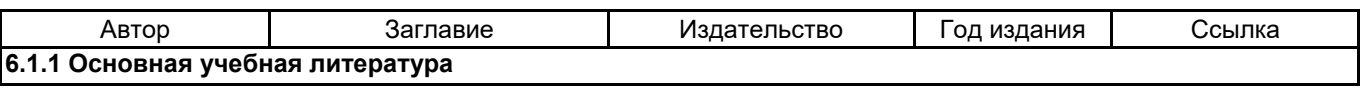

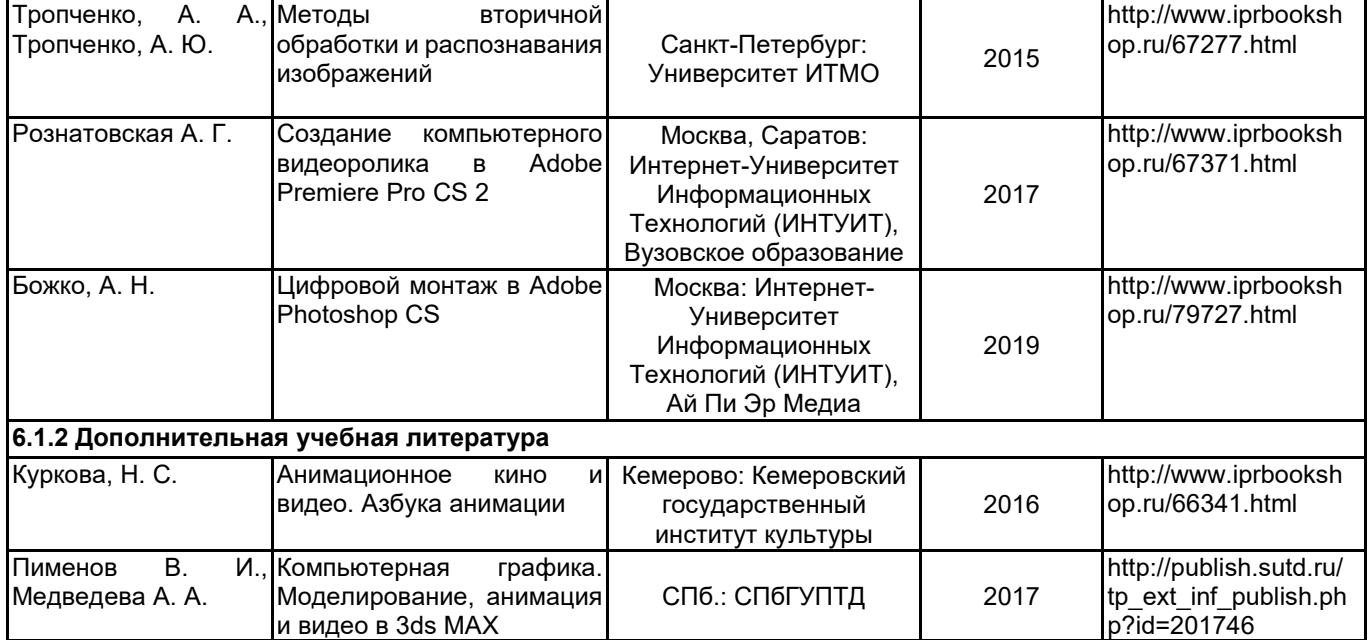

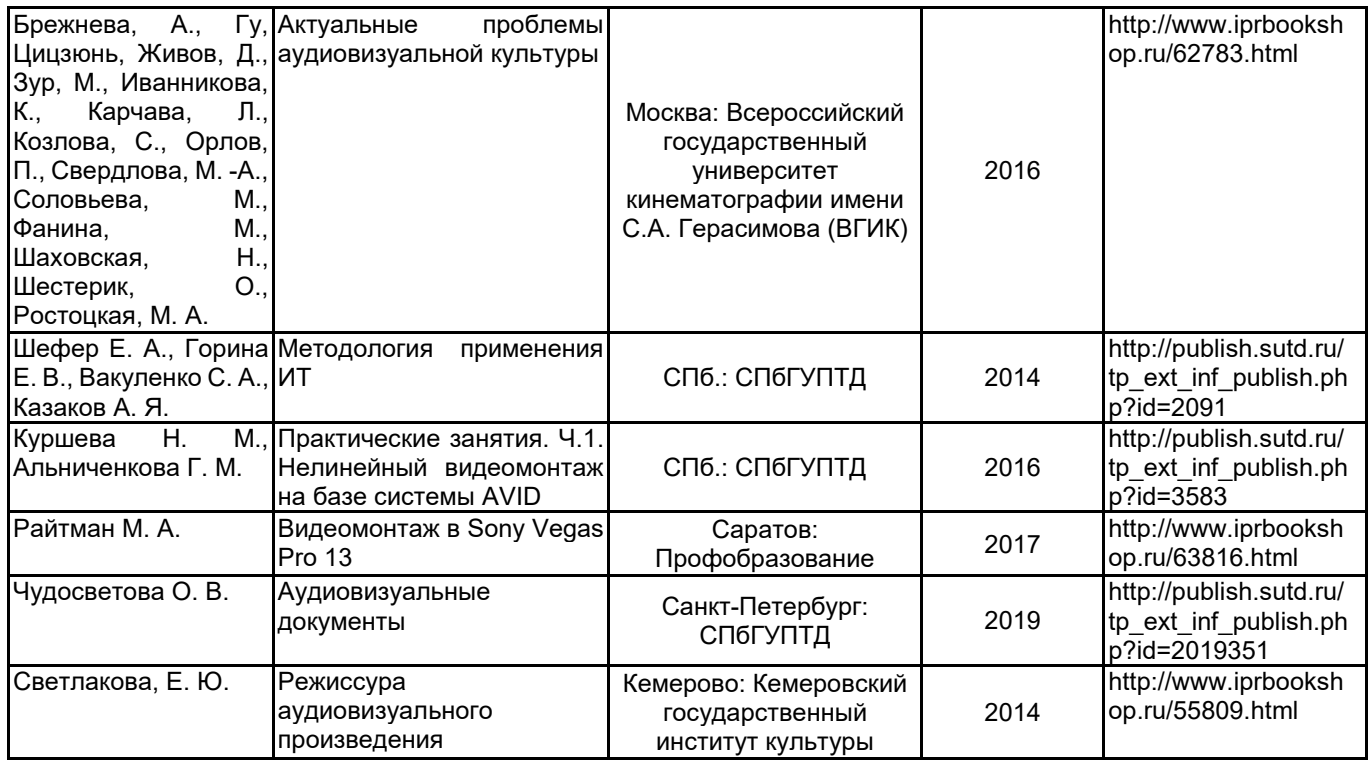

## **6.2 Перечень профессиональных баз данных и информационно-справочных систем**

Портал Росстандарта по стандартизации [Электронный ресурс]. URL: http://standard.gost.ru/wps/portal/

## **6.3 Перечень лицензионного и свободно распространяемого программного обеспечения**

- MicrosoftOfficeProfessional
- Microsoft Windows

Adobe Premiere Pro

#### **6.4 Описание материально-технической базы, необходимой для осуществления образовательного процесса по дисциплине**

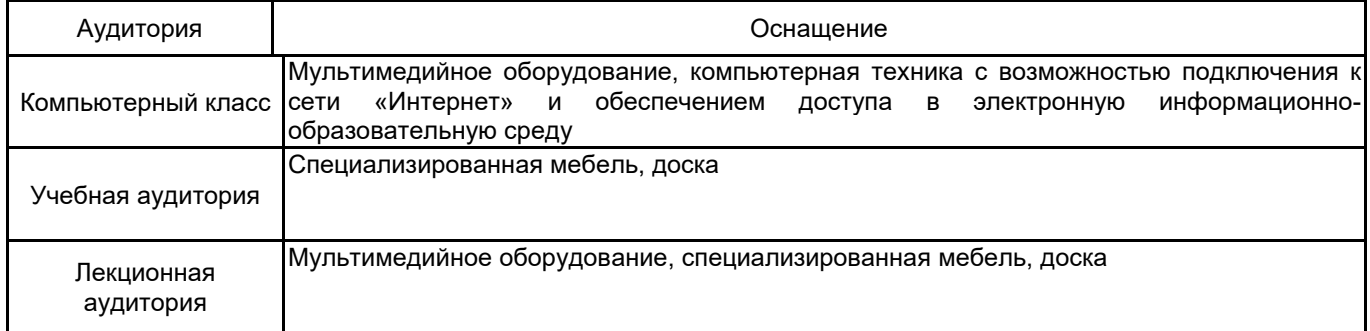